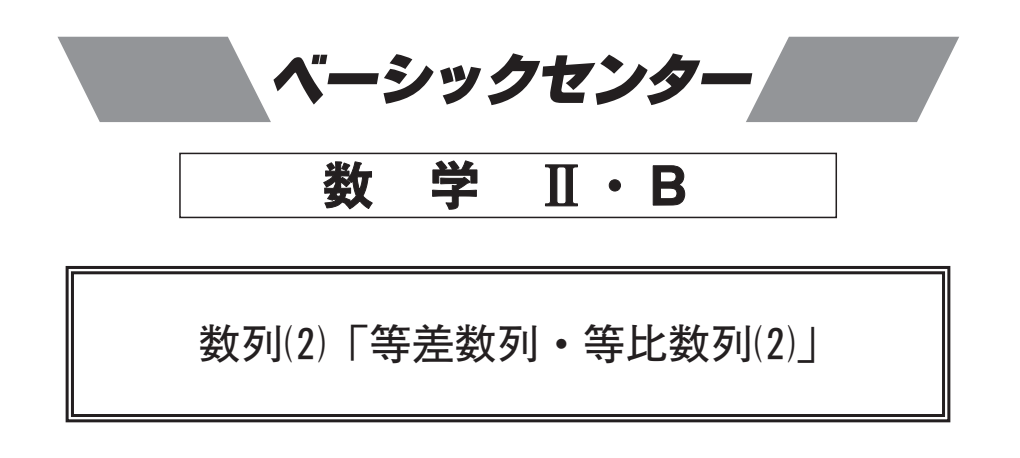

- $\boxed{1}$  等差数列{ $a_n$ }, { $b_n$ } の一般項がそれぞれ  $a_n = 3n 1$ ,  $b_n = 4n + 1$  であるとき, 次の問いに答えよ. ただし、n = 1, 2, 3, …… とする.
	- (1) この2つの数列に共通に含まれる値を順番に並べてできる数列{cr}の一般項を推測 せよ. ただし、証明は不要である.
	- (2) 数列 { c } の初項から第10項までの和を求めよ.

(3) 等差数列 {  $d_n$  } が  $d_n = a_{2n} + c_n$  で定められているとき, その公差を求めよ.

2 数列 1, 11, 111, 1111, 11111, …… について次の問いに答えよ.

- (1) 第n項を求めよ.
- (2) 初項から第100項までの和を S とすると,

$$
S = \frac{10^{\boxed{\textcircled{2}}} - \boxed{\textcircled{2}}}{81} \ \ \textcircled{5} \delta.
$$